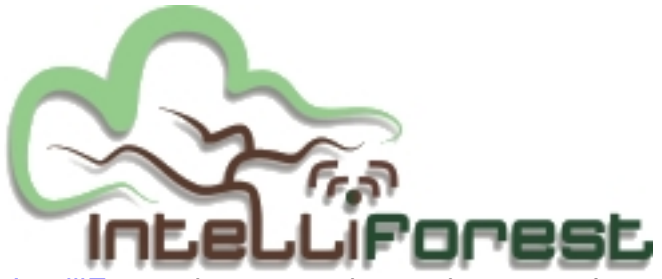

IntelliForest is a network-centric system for monitoring and protecting forests. It was created for IEEE **Computer Society International Design Competition 2006** (CSIDC) and advanced to the final in Washington D.C. It was also used as my bachelor thesis. Currently the [next, redesig](http://www.intelliforest.pl)ned version of IntelliForest system is put into operation in Polish forests. The project was also subm[itted to the Microsoft Windows Embedded Student Challe](http://www.computer.org/portal/site/ieeecs/index.jsp?pageID=ieeecs_level1&path=ieeecs/education/csidc/CSIDC2006&file=2006Winners.xml&xsl=generic.xsl)ngE 2006 (WESC) competition but our team concentrated on CSIDC.

 IntelliForest is a modular system build of many cmponents which can be added freely according to the needs. It can consists of wireless sensors that monitor environment conditions, mobile motes used to track animals, Unmanned Aerial Vehicle (UAV) that can monitor the forest from air, video cameras and information points for tourists. The management system of IntelliForest is installed on some computer and system is configured in the field using PDA devices.

Members of the IntelliForest team were: Piotr Hołubowicz, Łukasz Langa, Paweł Lichocki, Szymon Wąsik and Mikołaj Sobczak, Ph. D. (mentor). Below there is a picture of the team from CSIDC final.

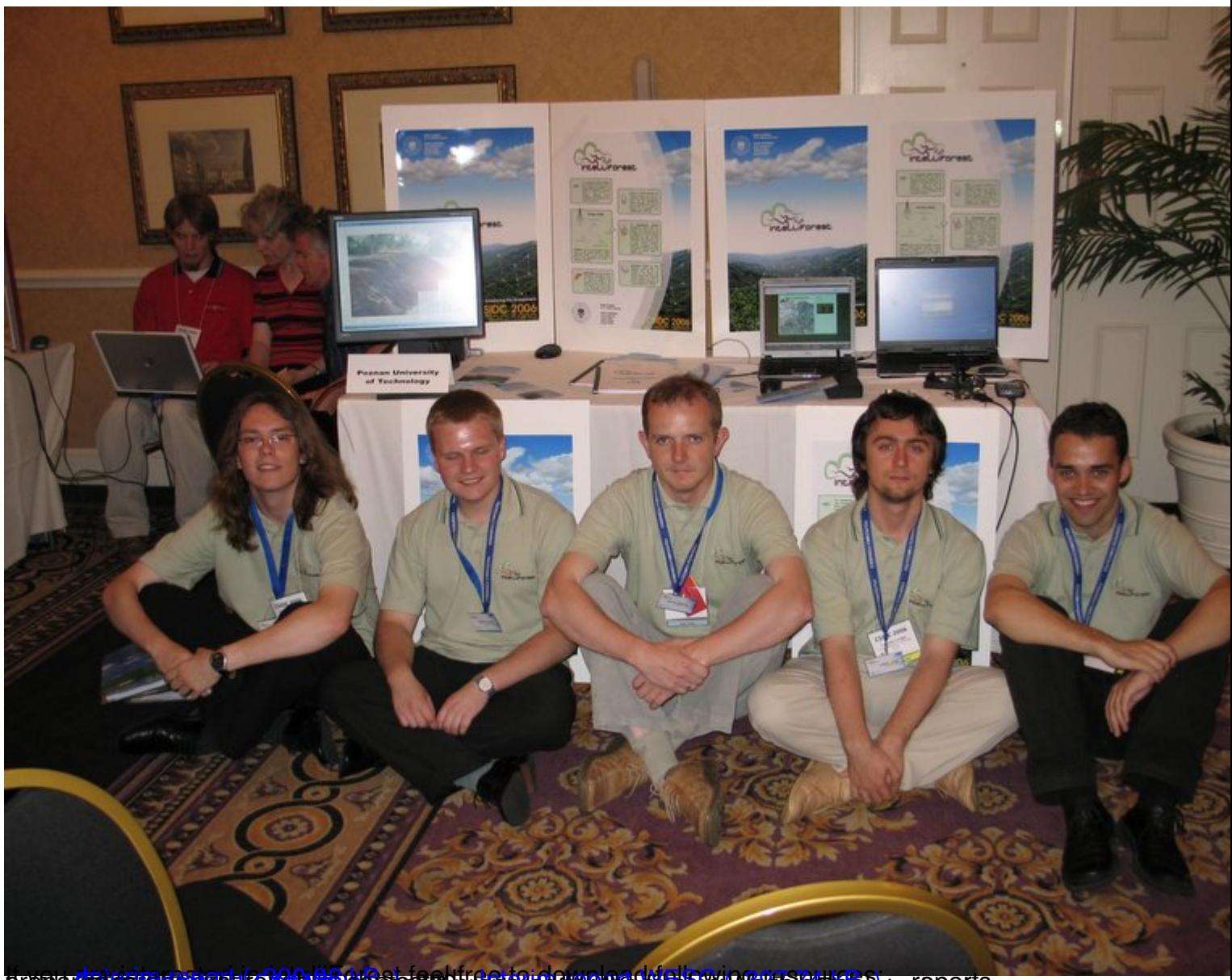

breaver <mark>ester in starte for a starte for the pass at the may be severally as the investment of the condition and ry<br>Oldstplated normal decyclibelia wes chief one digitally his called God to yi Model (deputy 180 40 0 310 %</mark>

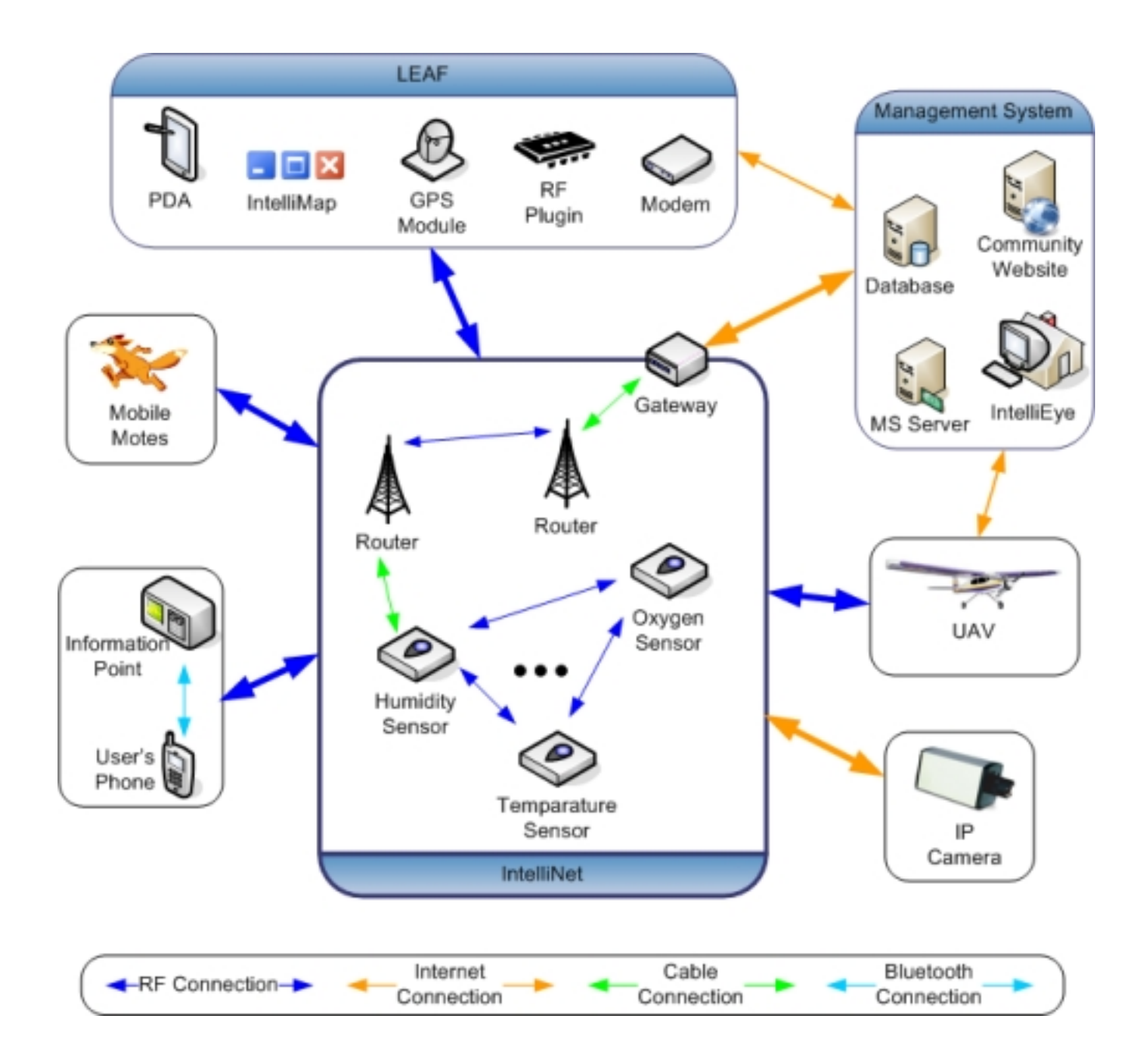